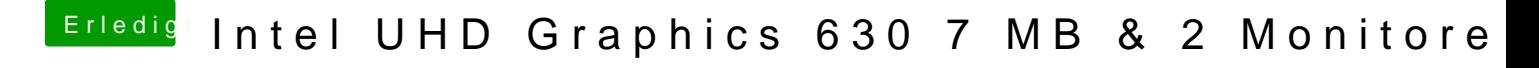

Beitrag von ternes3 vom 27. April 2020, 07:20

Jup F6c. habe es direkt nach dem Auspacken eingespielt.